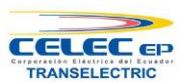

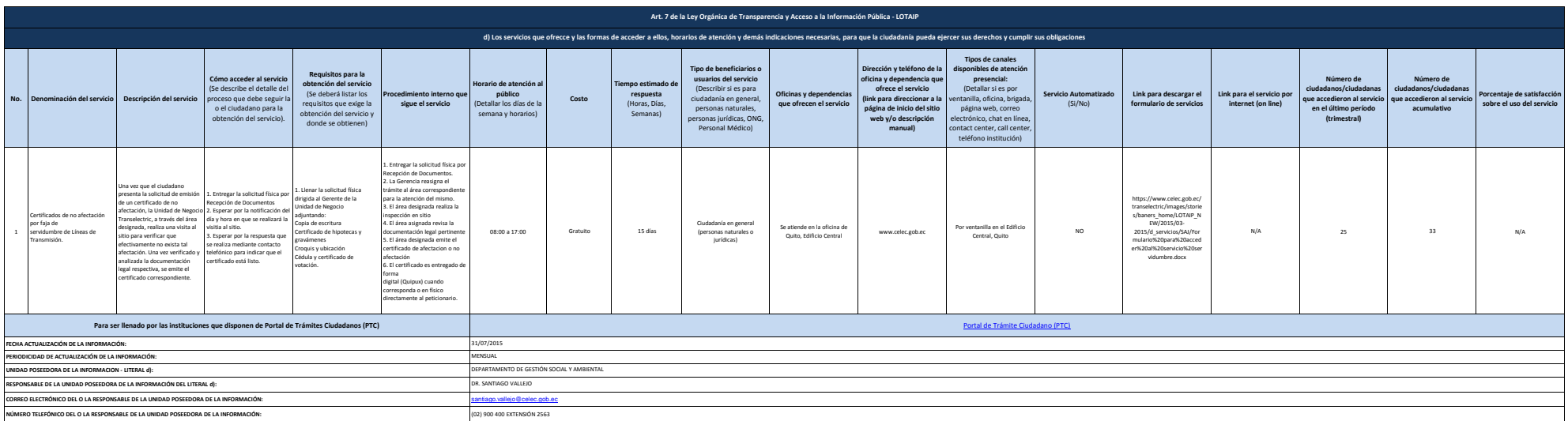

CELECEP-UNIDAD DE NEGOCO TRANSELECTRIC di Llos servicios que ofrecce y las formado accedera allos, horarios de atención y dentis indicaciones necesarias, para que la ciudadania pueda ejercer sus deterchos y cumplif sus obl